## EDITAL Nº 004/2022 PROGRAMA DE ASSISTÊNCIA PRIORITÁRIA – UNIFAL-MG – PNAES

## ANEXO I Documentos para análise socioeconômica de todos os membros do grupo familiar

- 1) Para a análise, a documentação deve ser digitalizada de maneira totalmente legível, em formato .PDF, com resolução e enquadramento que possibilite a leitura integral de todas as partes dos documentos.
- 2) Entende-se como grupo familiar o conjunto de pessoas residindo em uma mesma moradia, que compartilham dos mesmos gastos e ganhos desse conjunto. O discente que reside em república, mesmo que não more no mesmo endereço que a família, é considerado membro do seu grupo familiar de origem. Também há orientações nos DEMAIS DOCUMENTOS do edital.
- 3) Verifique em qual das categorias cada membro se enquadra (incluindo você) e apresente toda a documentação solicitada em cada uma delas:

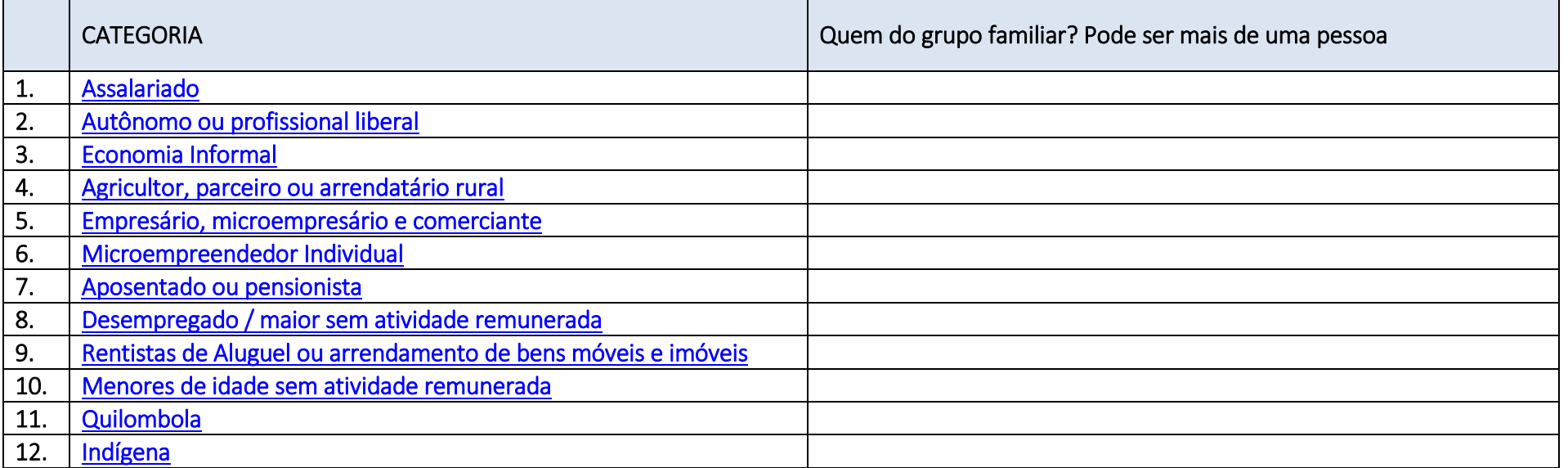

Depois, veja a lista dos demais documentos, que envolve certidões, relatórios médicos e contratos:

13. **Demais documentos** 

<span id="page-1-0"></span>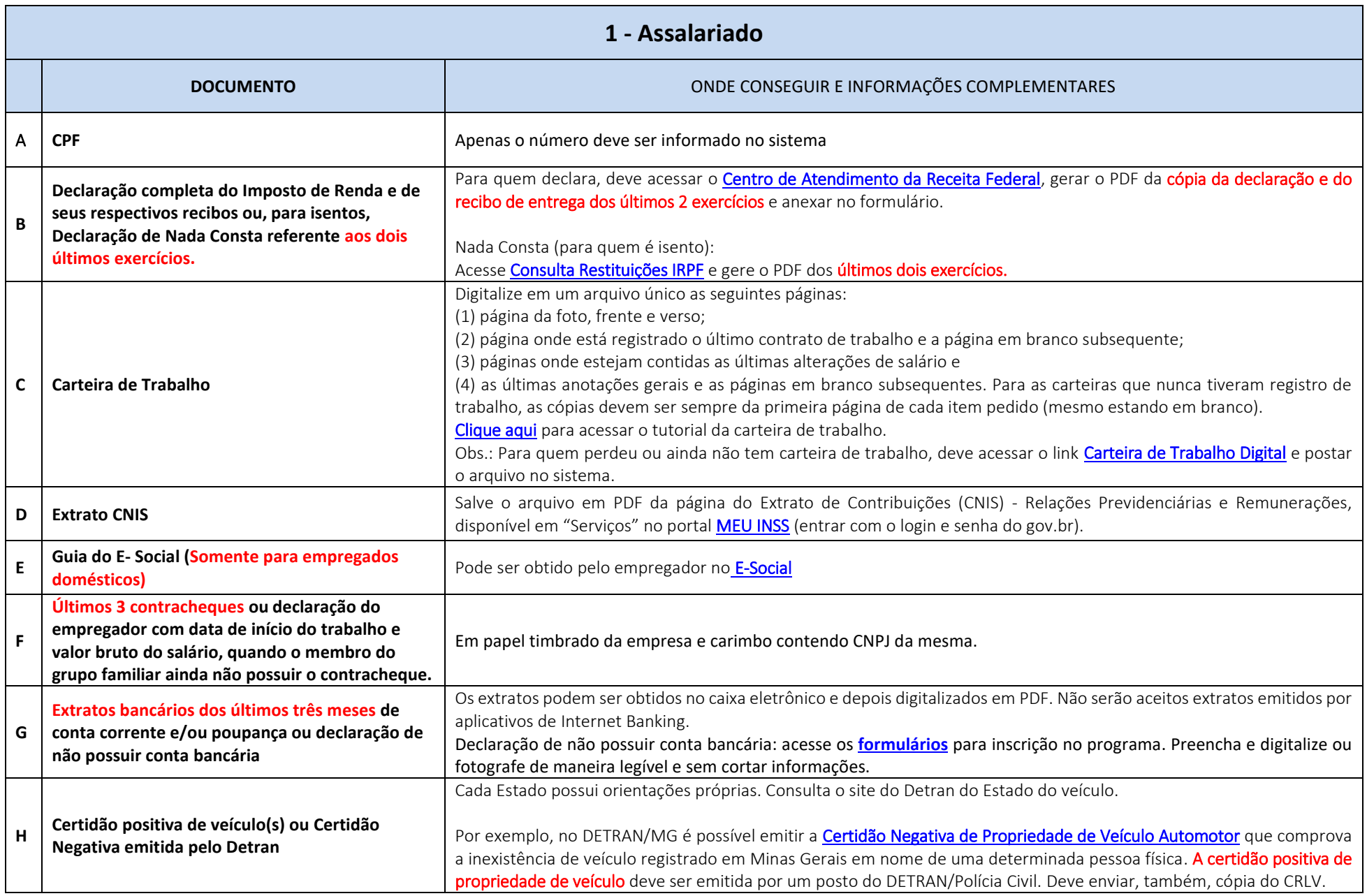

<span id="page-2-0"></span>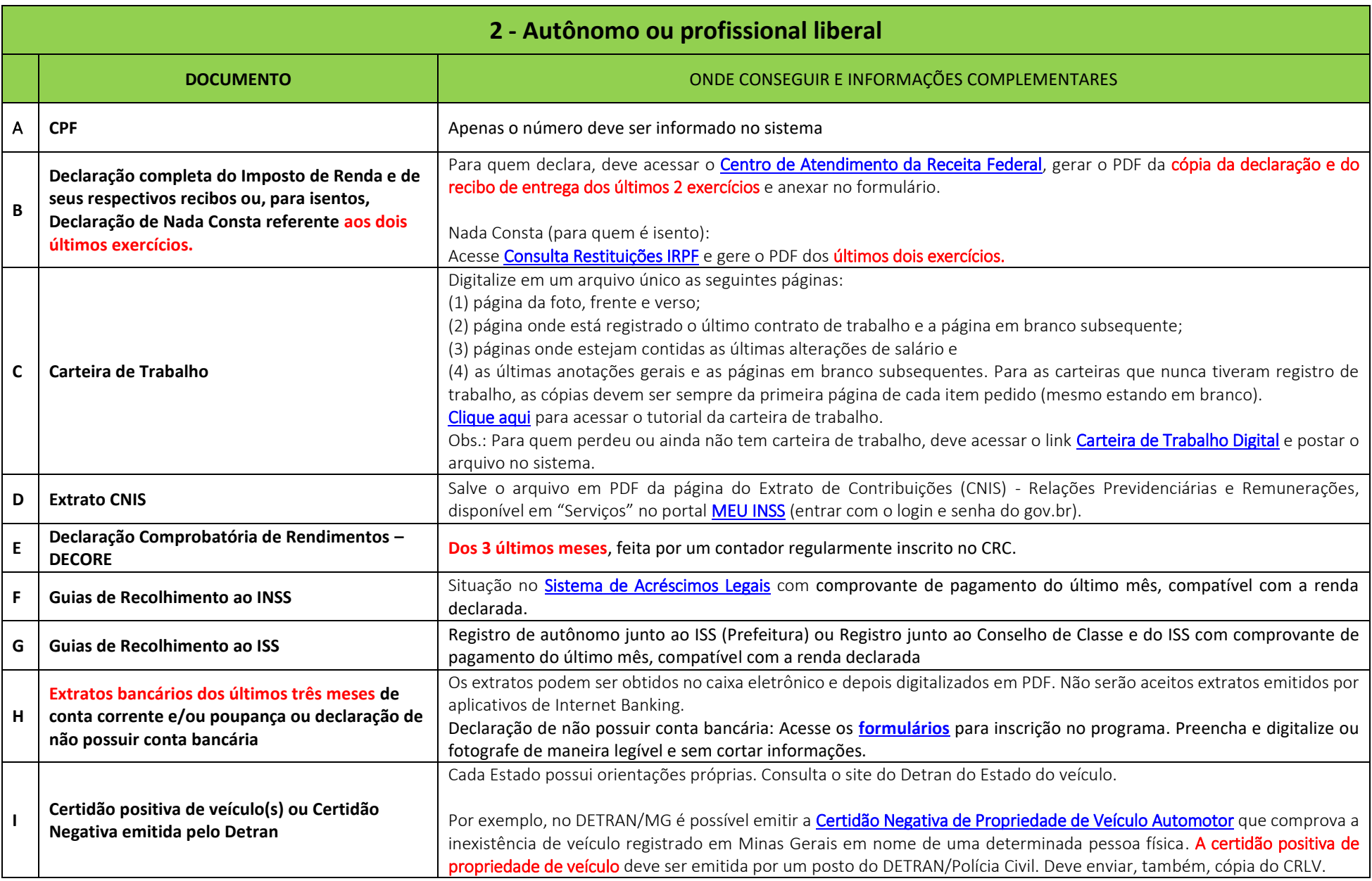

<span id="page-3-0"></span>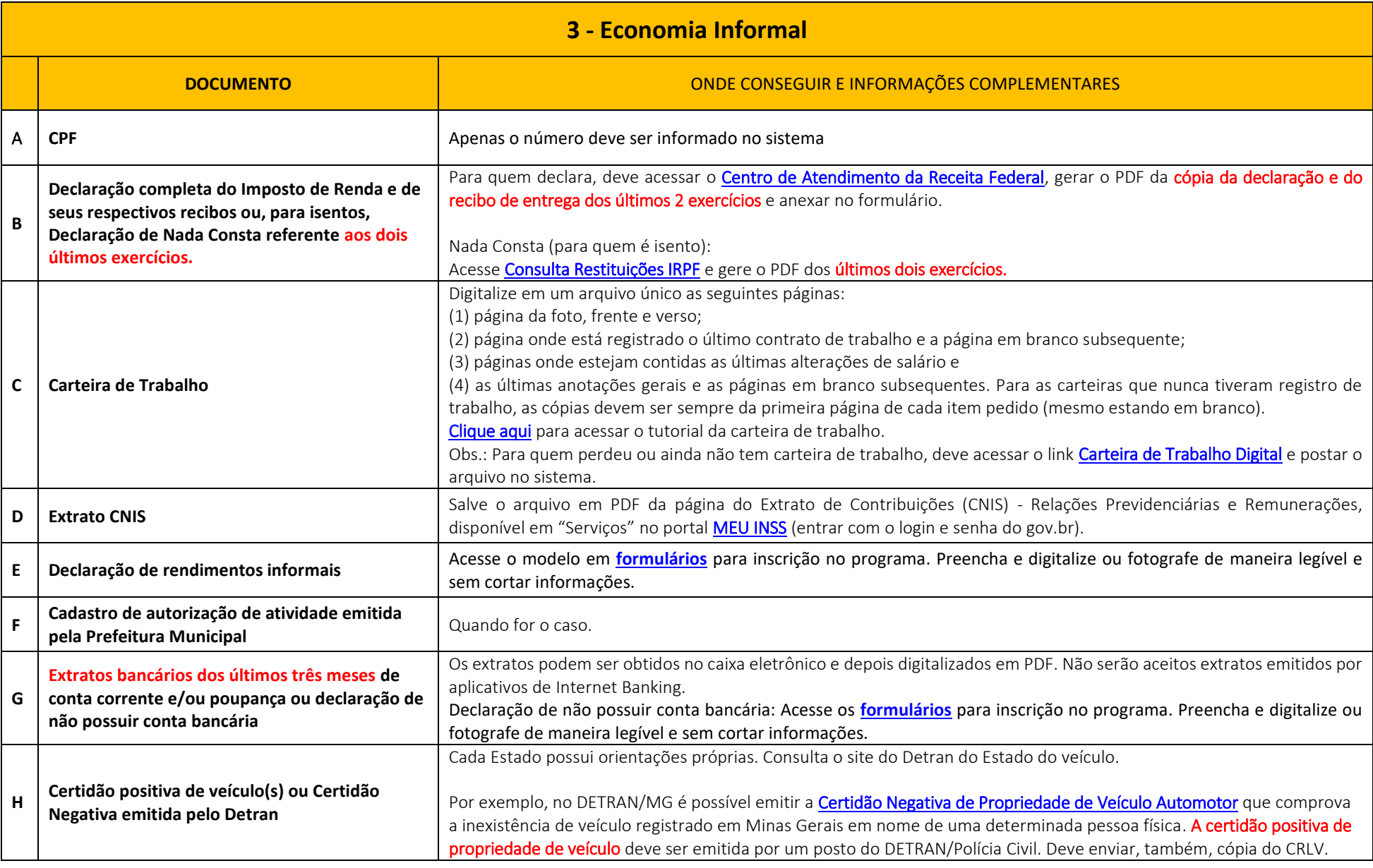

<span id="page-4-0"></span>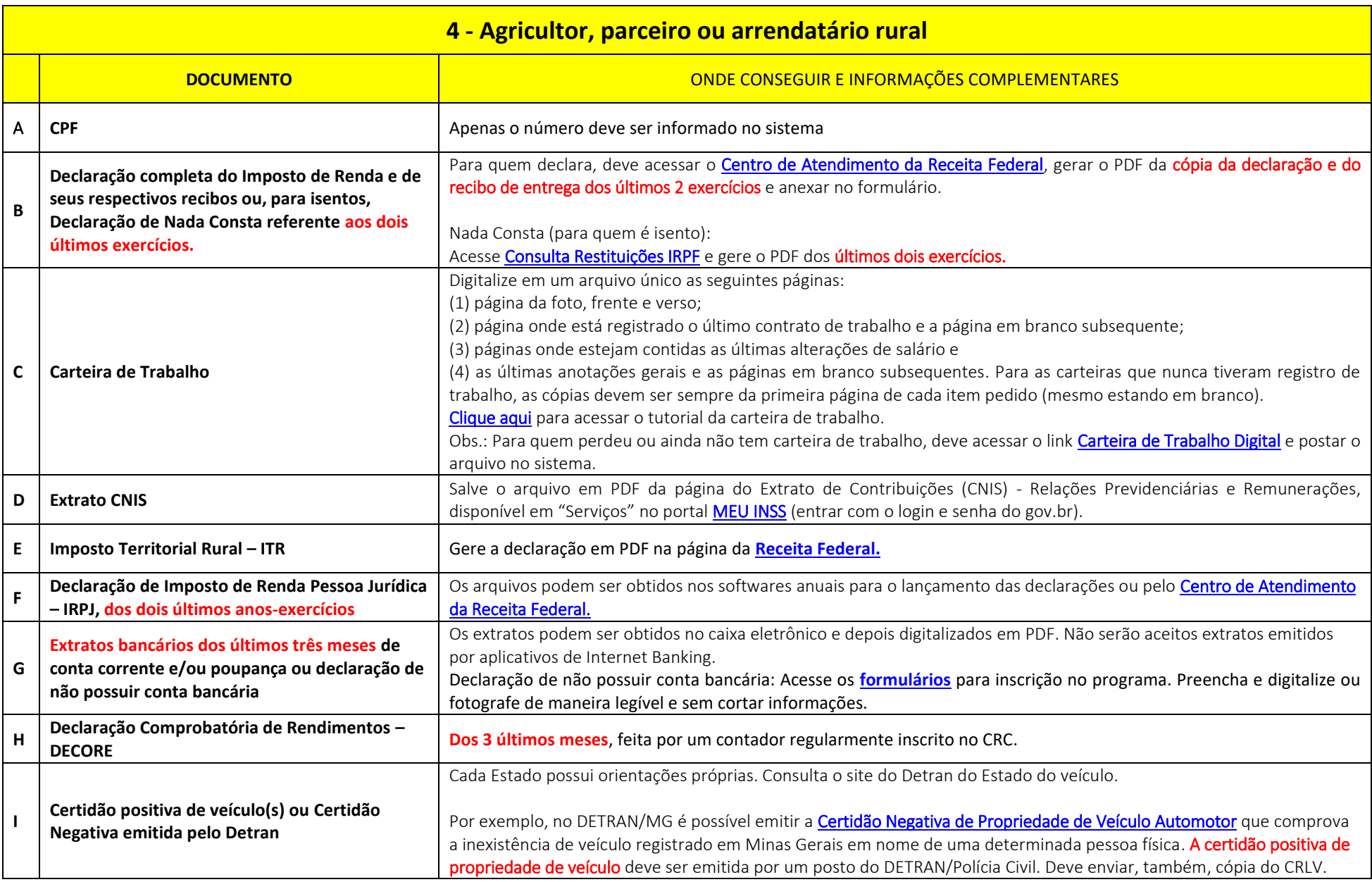

<span id="page-5-0"></span>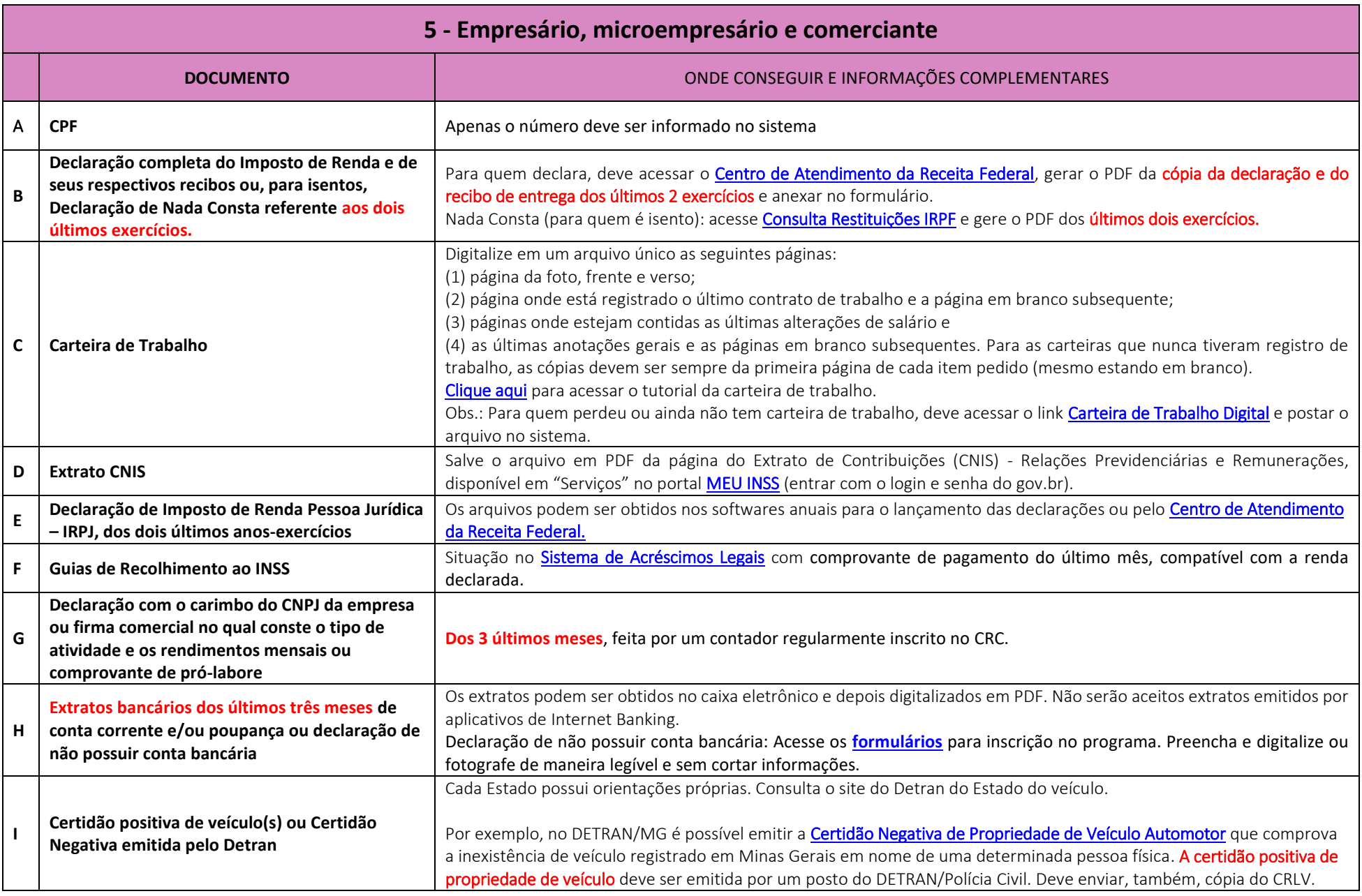

<span id="page-6-0"></span>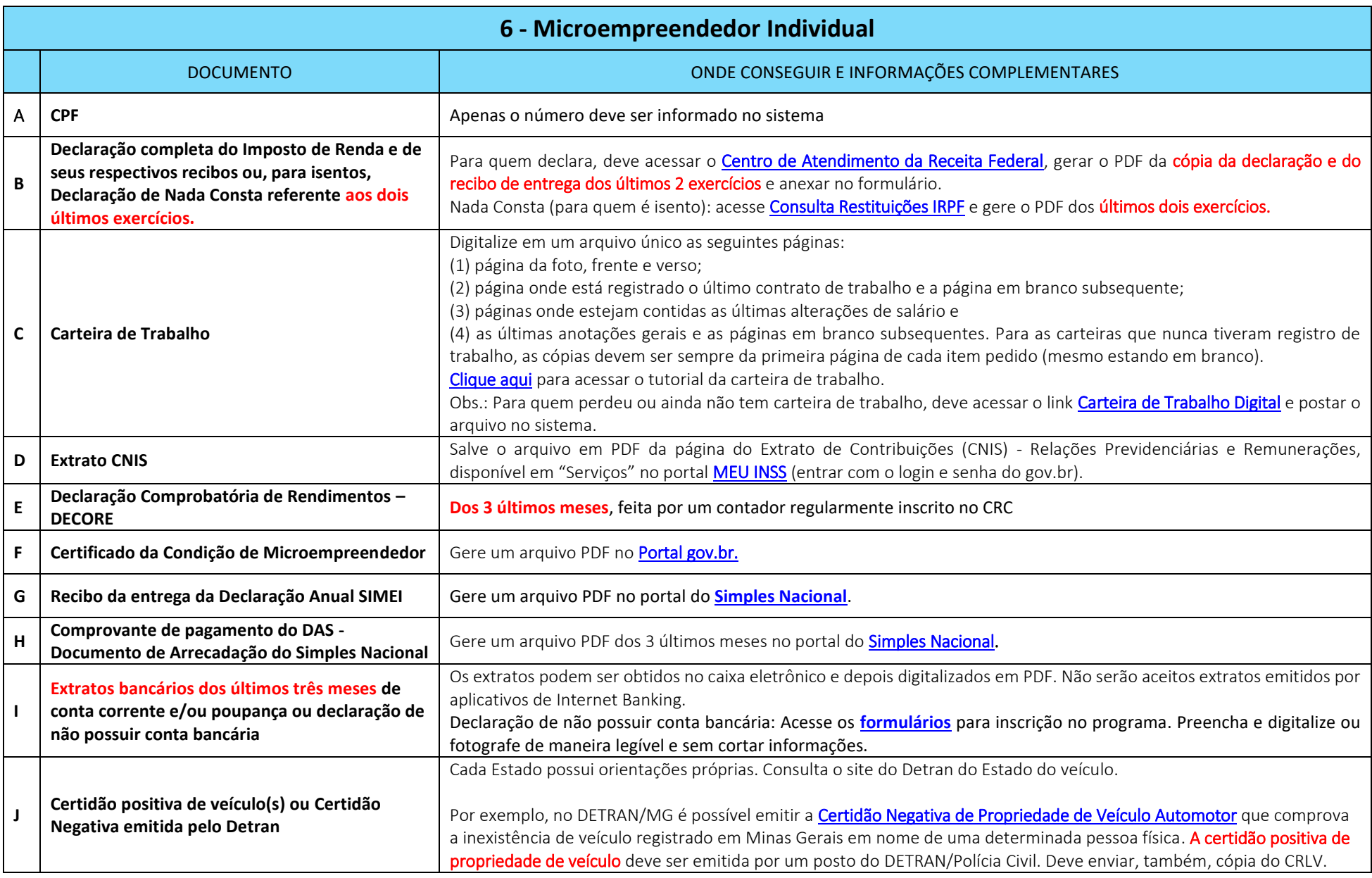

<span id="page-7-0"></span>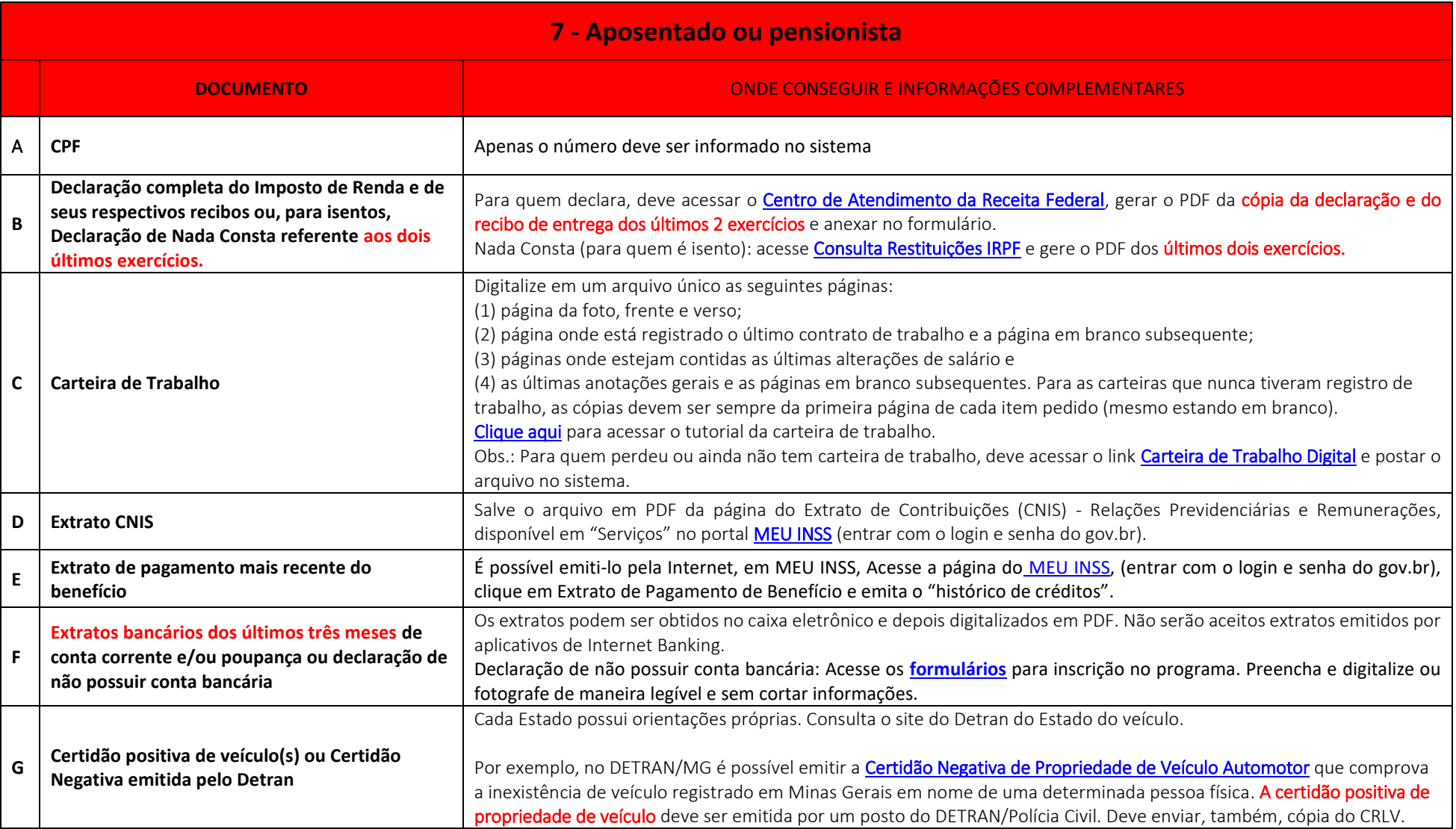

<span id="page-8-0"></span>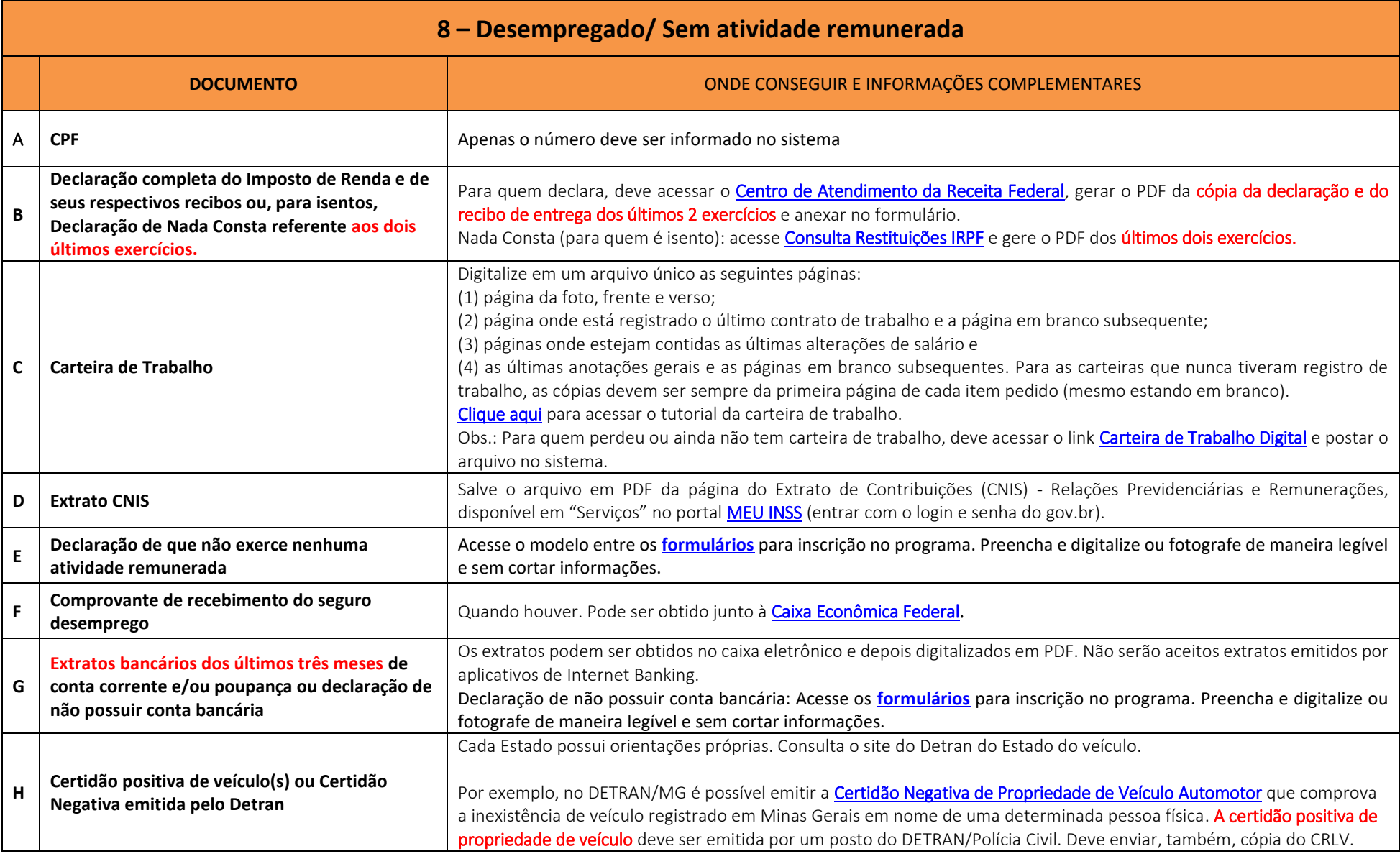

<span id="page-9-0"></span>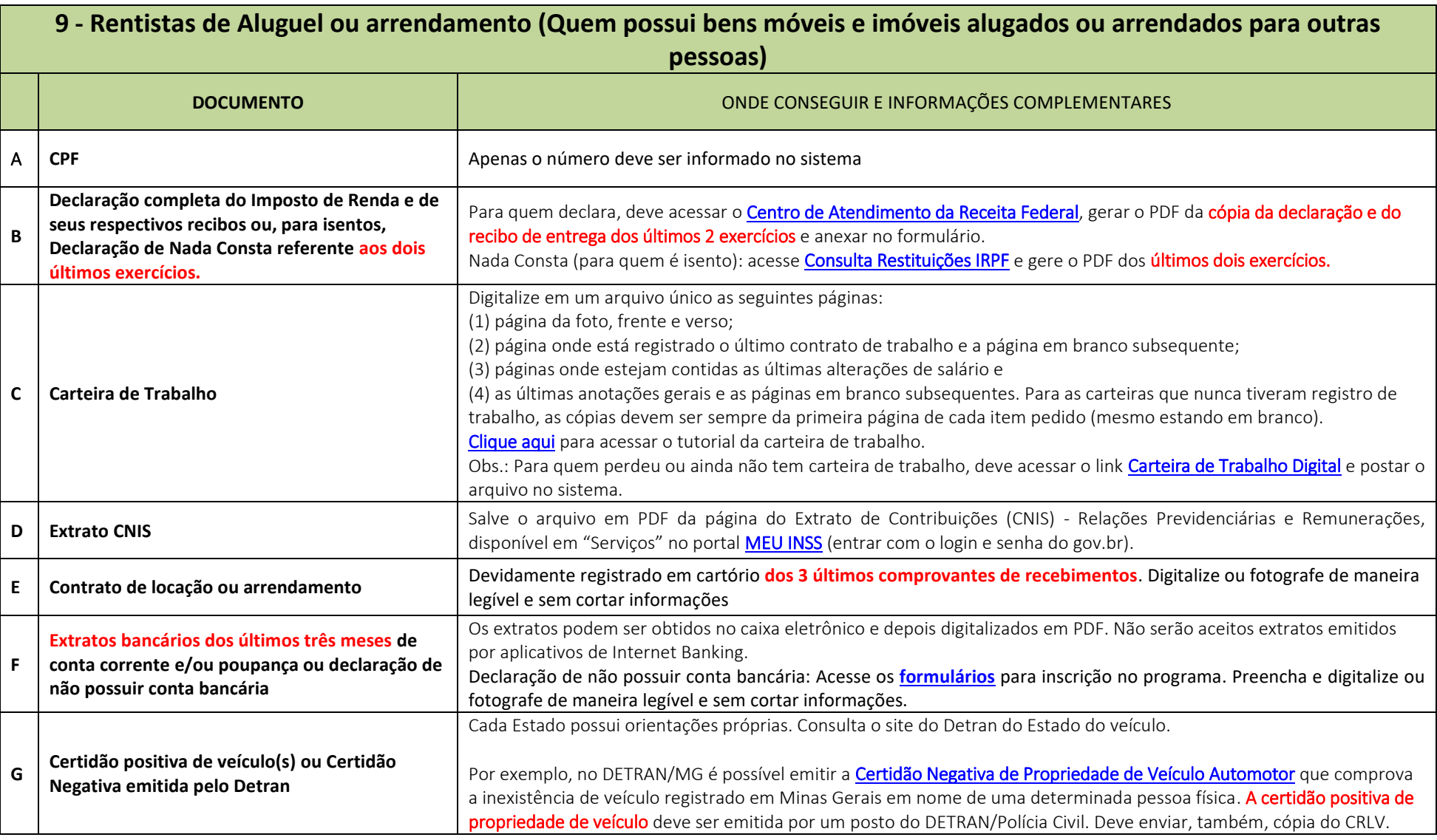

<span id="page-10-0"></span>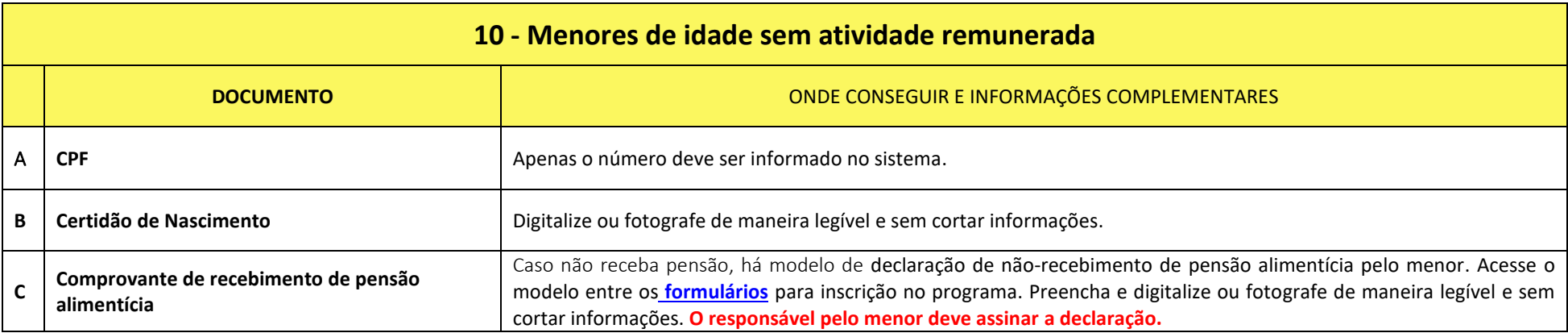

<span id="page-10-1"></span>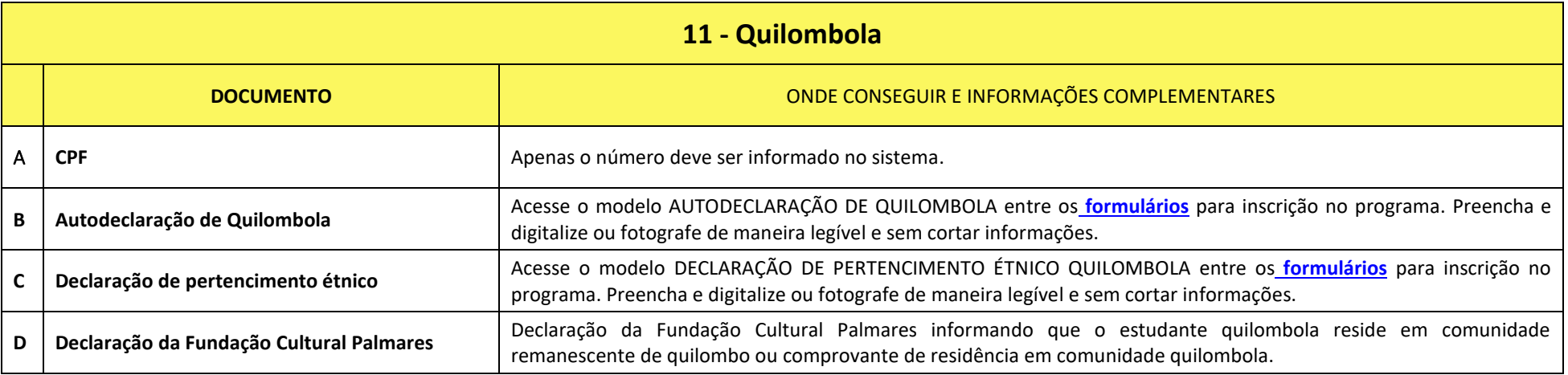

<span id="page-11-0"></span>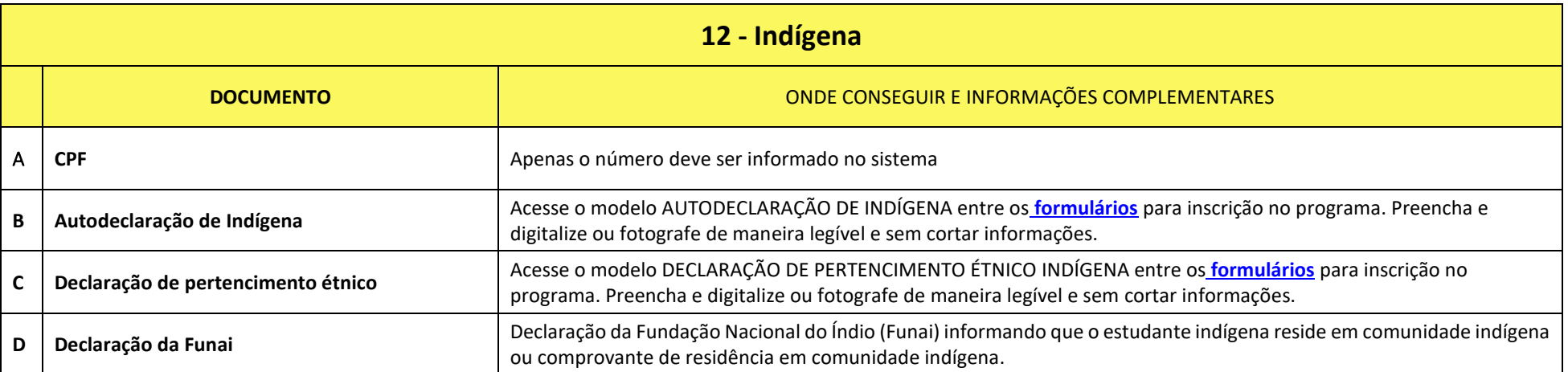

<span id="page-12-0"></span>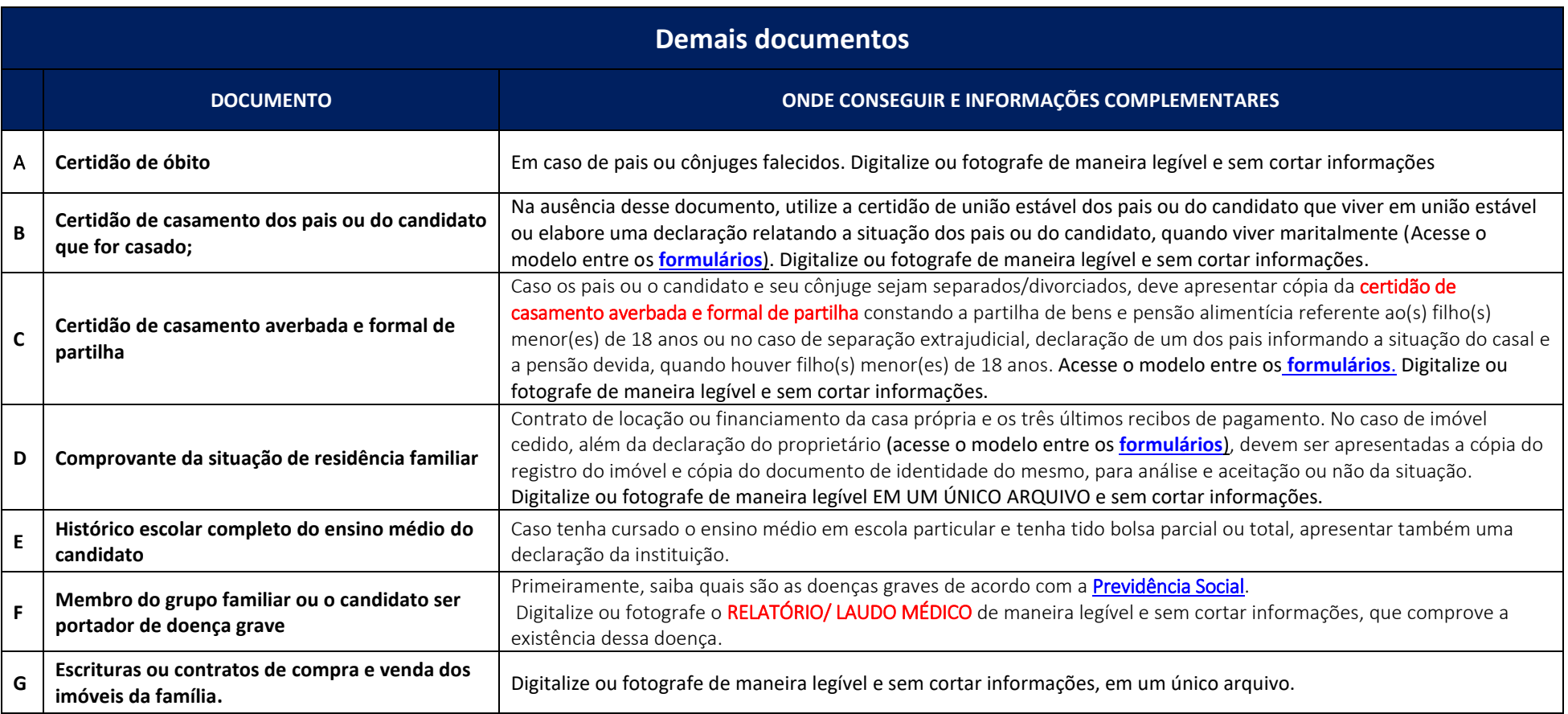